## **PostgreSQL 8.4.4 Database**

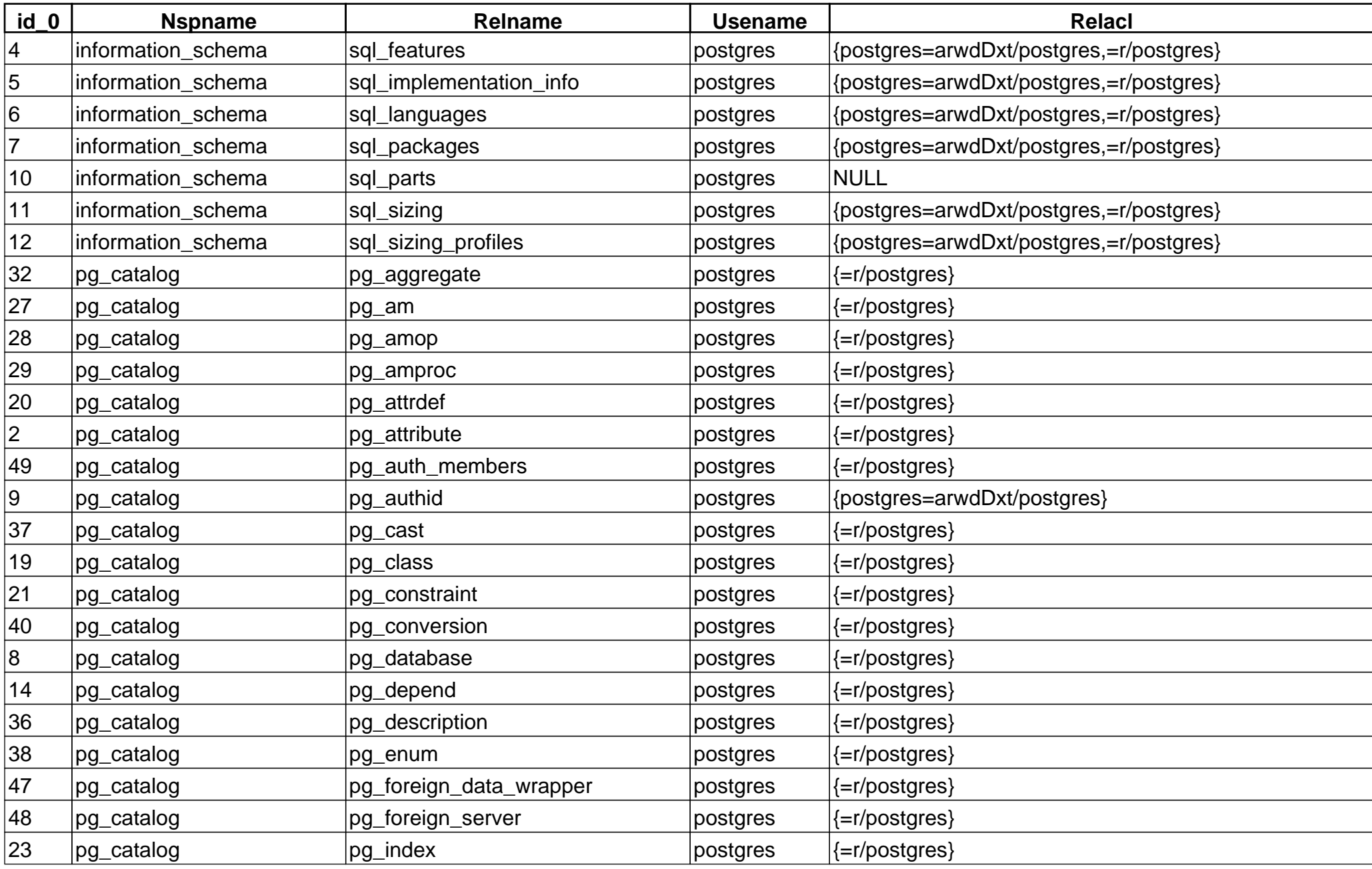

## **PostgreSQL 8.4.4 Database**

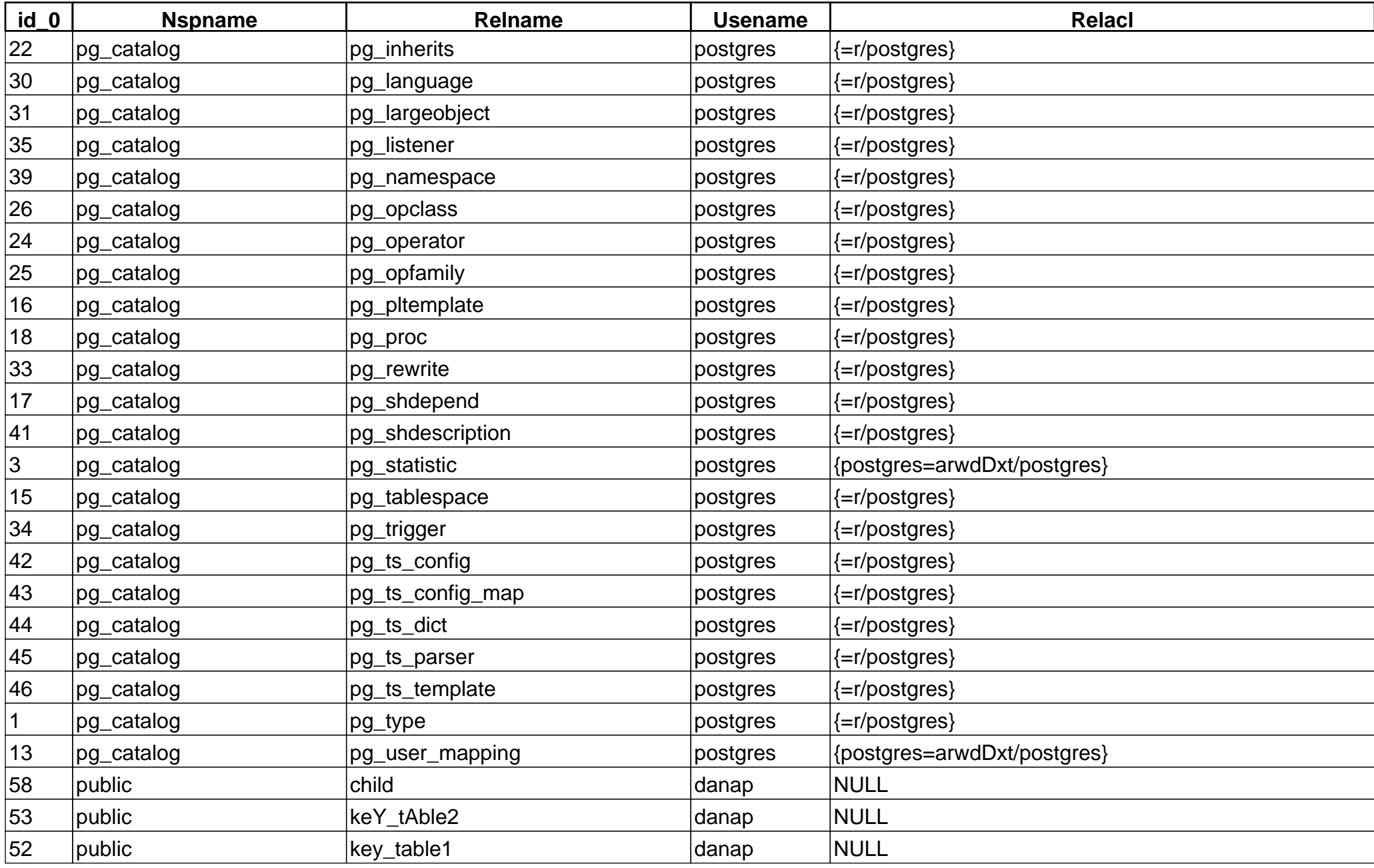

## **PostgreSQL 8.4.4 Database**

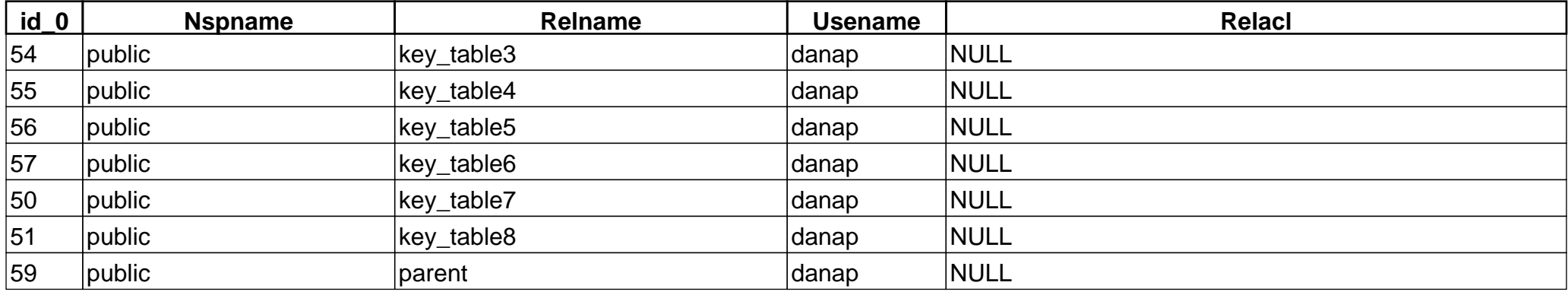